### Paxton Använda vCard-uppgifter (.vcf)

# APN-1100-SE

Paxton

#### Vad är ett vCard?

vCard har blivit standardformatet för elektroniska visitkort. En .vcf-textfil innehåller information som namn, adress, telefonnummer, e-post och till och med ett foto.

Det kan också innehålla produktspecifik information. För Net2 innebär det behörighetsnivå, nummer för kodbrickan, osv.

När informationen är i detta standardformationen kan den enkelt överföras till andra elektroniska informationssystem (e-post, organisatörer, osv). Detta innebär ytterligare en metod för att importera/ exportera användare i Net2-databasen.

#### Arbeta med en .vcf-fil

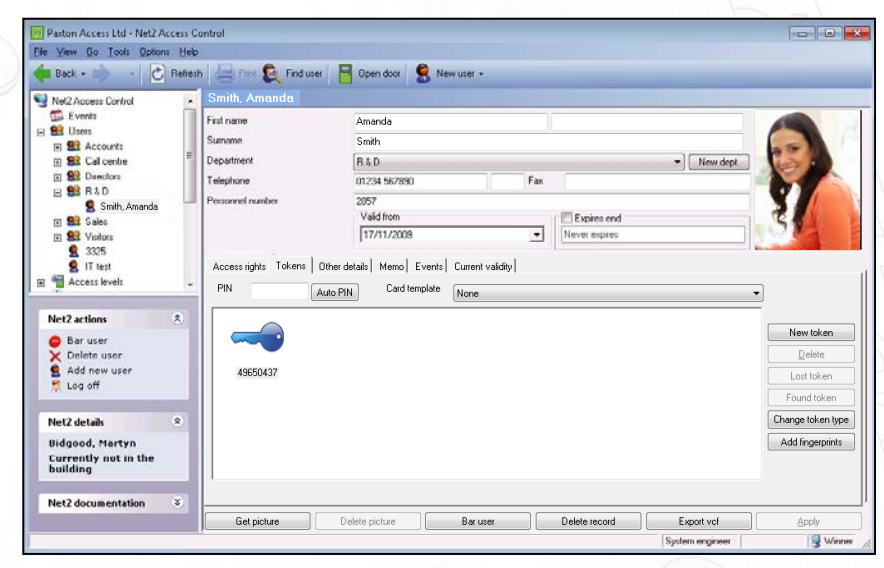

Denna funktion finns på Net2 v4.13 eller senare.

Klicka på knappen "Exportera .vcf" för att skapa .vcf-filen.

Filformatet kan ses till höger och dess distinkta ikon nedan.

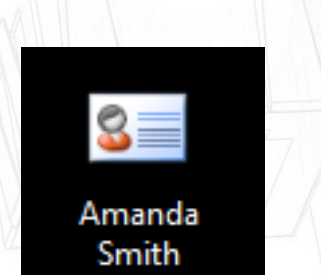

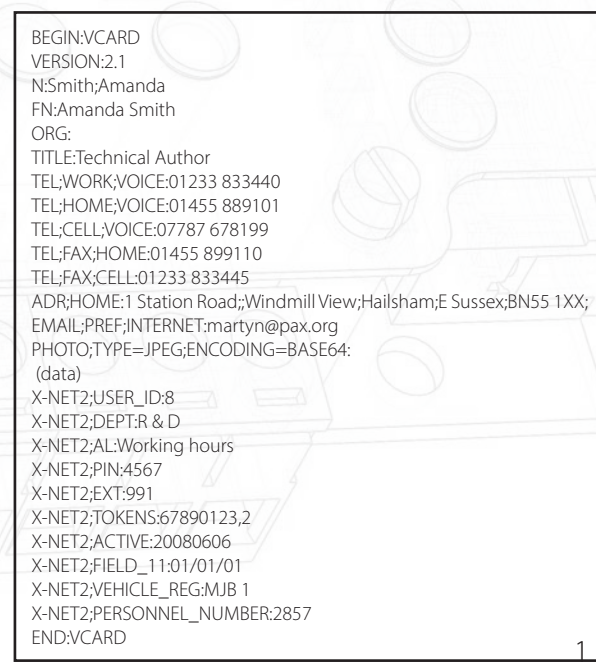

## APN-1100-SE

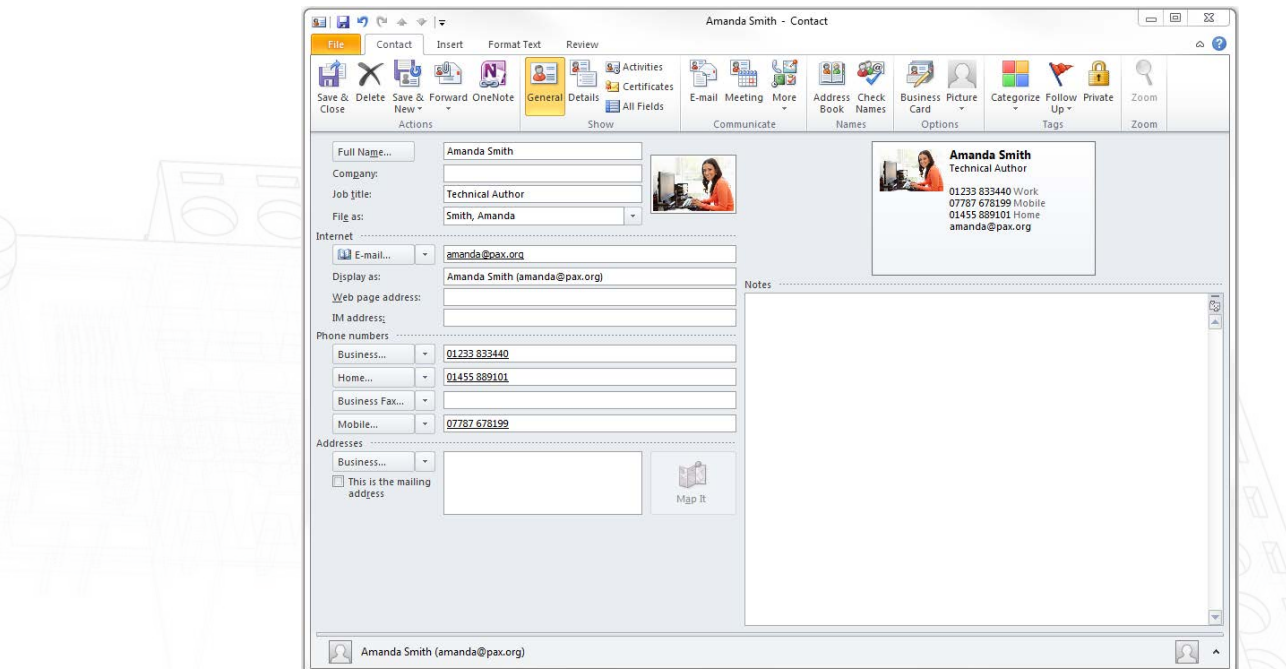

Du kan verifiera de grundläggande uppgifterna genom att dubbelklicka på ikonen, vilket normalt visar informationen i Outlook-format.

OBS: De Net2-specifika uppgifterna visas inte eftersom Outlook inte känner till fälten.

#### Importera användaruppgifter från en .vcf-fil till Net2

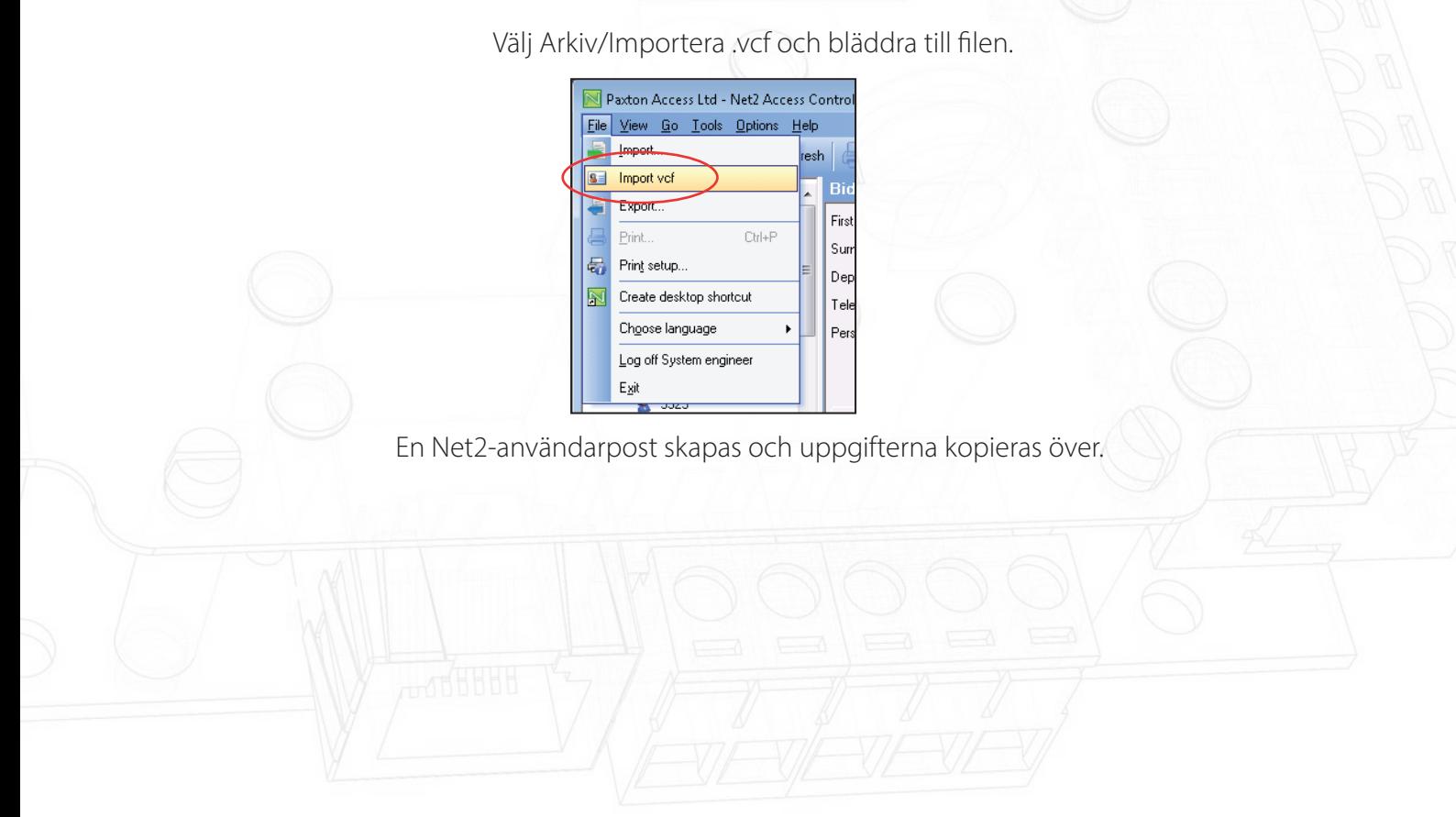